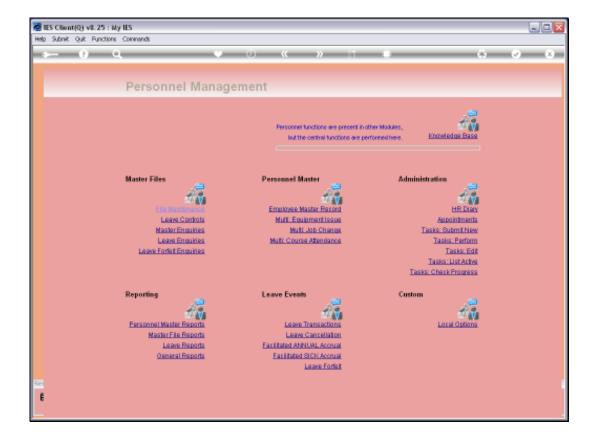

Slide notes: The Leave History report will reveal meaningful statistics on Leave Taken by Staff during a selected period.

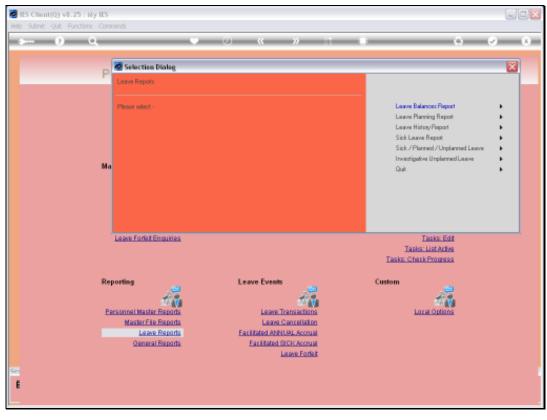

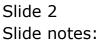

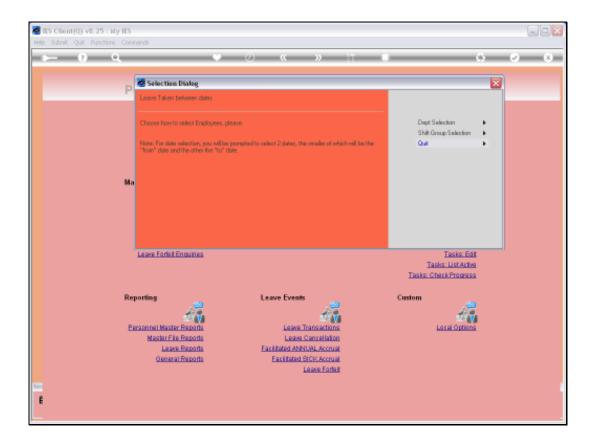

Slide notes: The Employee Selection will be by Department or by Shift.

Slide notes: We will always select a Start Date and End Date to report on.

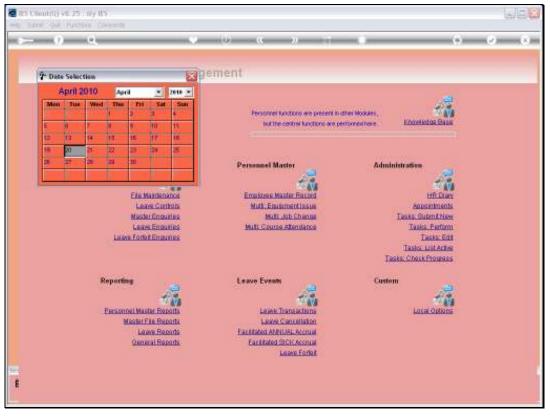

Slide 5 Slide notes:

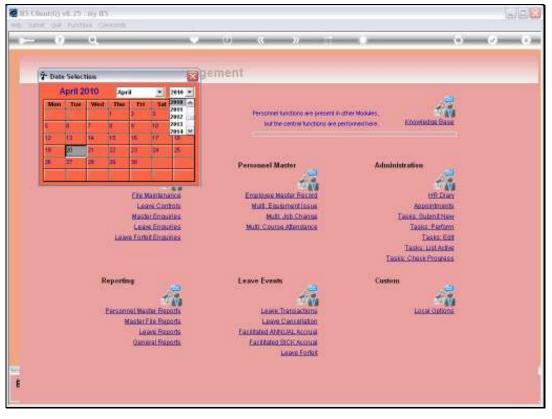

Slide 6 Slide notes:

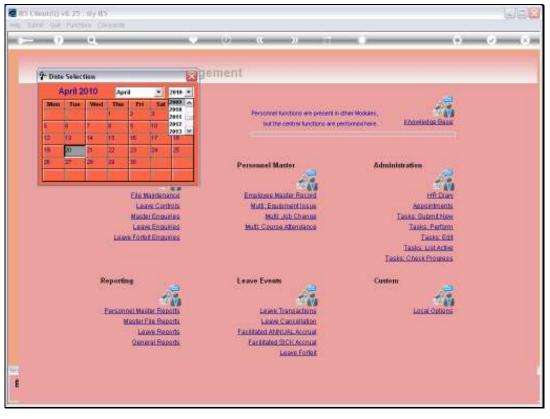

Slide 7 Slide notes:

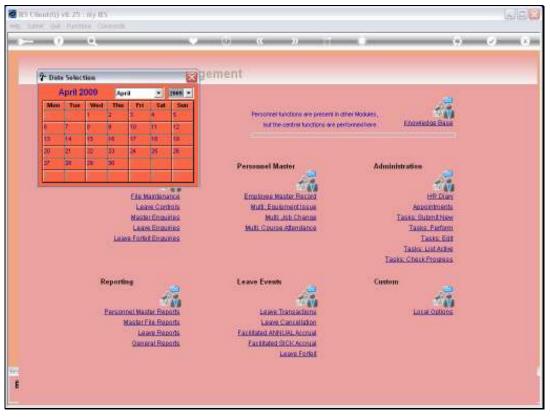

Slide 8 Slide notes:

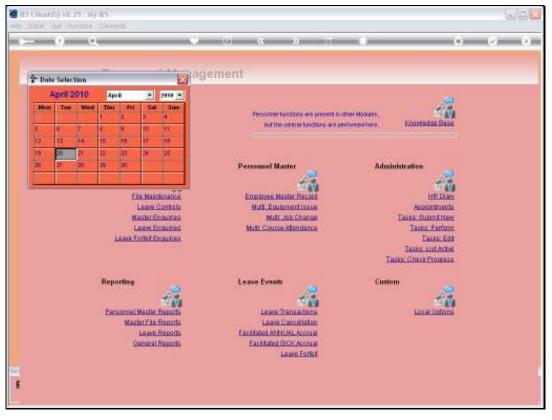

Slide 9 Slide notes:

Slide 10 Slide notes:

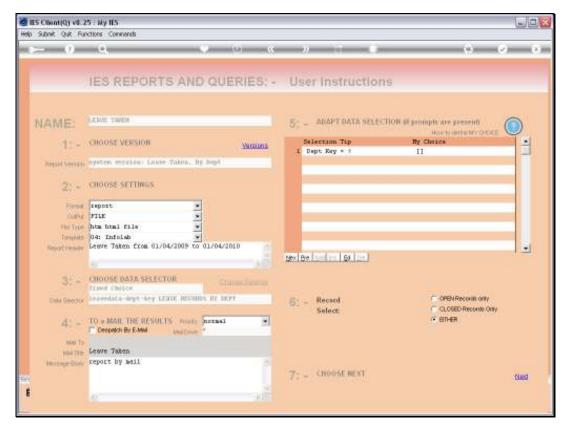

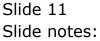

| heloginfolds.cs         www.infolds.cs           17/154147         19 APR 2010 page         1           Leave Taken from 01/04/2009 to 01/04/2010         EmgNo         NomeNot        Annual        Annual        Annual        Annual         Unplanned           1172         HR EELLY LARRY JEFFREY         [] Finance         9         0         0         0           1175         HR KELLY LARRY JEFFREY         [] Finance         6         0         0         0           1177         HRS DAVIS HELEN SANDRA         [] Finance         6         0         0         0           1177         HR KORN JERFY DENNIS         [] Finance         10         0         0         0           1192         HR KORRS HENNEL         [] Finance         10         0         0         0           1197         HRS ORBERT MICHALL         [] Finance         1         0         0         0           1198         MR HORRIS EENNETH STEVEN         [] General Affair         4         0         0         0           1004         HR JACKSON THOHAS CHRISTOPHER         [] General Affair         4         0         0         0           1022         HR JACKSON THOHAS CHRISTOPHER         [] Informati                                                                                                    |           | Infolab                          |                                                 |    |                |                  |            |                  |  |
|----------------------------------------------------------------------------------------------------|-----------|----------------------------------|-------------------------------------------------|----|----------------|------------------|------------|------------------|--|
| Leave Taken from 01/04/2009 to 01/04/2010  EmpNo NameNot Department Department Planned Unplanned Announced Inplanned Inplanned Announced Inplanned Inplanned I | elloğinfo | olab. cr                         |                                                 |    | www.infolab.cc |                  |            |                  |  |
| CorpNo       Nome       Department       .Annual      Annual      Annual      Annual       Unplanned         1192       HR KELLY LARRY JEFFREY       [] Finance       9       0       0       0         1192       HR KELLY LARRY JEFFREY       [] Finance       6       0       0       0         1192       HR KELLY LARRY JEFFREY       [] Finance       6       0       0       0         1192       HR KELLY LARRY JEFFREY       [] Finance       6       0       0       0         1192       HR KELLY LARRY JEFFREY       [] Finance       6       0       0       0         1193       HR KELON JERRY DENNIS       [] Finance       10       0       0       0         1194       HR JONES EDWARD BRIAN       [] Finance       1       0       0       0         1194       HR JAKESON THOHAS LISA NANCY       [] Finance       1       0       0       0         1004       HR MOBRIS KENNETH STEVEN       [] General Affair       4       0       0       0         1024       HR MOBRIS KENNETH STEVEN       [] General Affair       9       0       0       0         1126       HR JACESON THOHAS CHRISTOPHER                                                                                                    | 15414     | 7 19 APR 2010 page 1             |                                                 |    |                |                  |            |                  |  |
| Planned<br>Announced         Unplanned<br>Announced         Unplanned<br>Announced         Unplanned<br>Announced         Unplanned<br>Announced           1192         HR KELLY LABRY JEFFREY<br>HBS DAVIS HELEN SAMDBA         [] Finance         9         0         0         0           1177         HBS DAVIS HELEN SAMDBA         [] Finance         6         0         0         0           1177         HBS DAVIS HELEN SAMDBA         [] Finance         6         0         0         0           1175         HR NELSON JEBRY DENNIS         [] Finance         10         0         0         0           1175         HR JORES EDWARD BRIAN         [] Finance         1         0         0         0           1007         HB LAR ROERTH RICHALL         [] Finance         1         0         0         0           1004         HBS CHAN LISA NANCY         [] Finance         11         0         0         0           1024         HR MORRIS KENNETH STEVEN         [] General Affair         4         0         0         0           1024         HR JACKSON THOMAS CHRISTOPHER         [] Information Te         9         0         0         0           1202         HR JACKSON THOMAS CHRISTOPHER         [] Information Te         9                                                                                                    | eave 1    | Taken from 01/04/2009 to 01/04/2 | 010                                             |    |                |                  |            |                  |  |
| 1177       HEB DAVIS HELEN SANDEÀ       [] Finance       6       0       0       0         1175       HE NELSON JERRY DENNIS       [] Finance       6       0       0       0       0         1175       HE JONES EDVARD BRIAN       [] Finance       10       0       0       0       0         1171       HE JONES EDVARD BRIAN       [] Finance       10       0       0       0       0         1087       HER ALM ROBERT MICHAEL       [] Finance       1       0       0       0       0         1087       HE ALM ROBERT MICHAEL       [] Finance       1       0       0       0       0         1089       MEN CHAN LISA NANCY       [] Finance       41       0       0       0       0         1084       HE MORRIS KENNETH STEVEN       [] General Affair       4       0       0       0       0         109       General Affair       4       0       0       0       0       0       0       0         1106       HE JACESON THOMAS CHRISTOPHER       [] Information Te       9       0       0       0       0       0         11175       HE HOVARD FRANK SCOTT       [] Information Te       9                                                                                                    | φNo       | Nexe                             | Department                                      |    | Unplanned      | Unplanned<br>Not | Unplanned. | .Annual<br>Total |  |
| 175       HR NELSON JERRY DENNIS       [] Finance       6       0       0       0         141       HR JONES EDWARD BRIAN       [] Finance       10       0       0       0         007       HR LAH BOBERT HICKARL       [] Finance       1       0       0       0         007       HR LAH BOBERT HICKARL       [] Finance       9       0       0       0         004       HBS CHAN LISA NANCY       [] Finance       9       0       0       0         01       Finance       11       0       0       0       0       0         024       HR MORRIS KENNETH STEVEN       [] General Affair       4       0       0       0         024       HR JACEBON THOHAS CHRISTOPHER       [] Information Te       9       0       0       0         10       General Affair       4       0       0       0       0       0         202       HR JACEBON THOHAS CHRISTOPHER       [] Information Te       9       0       0       0         176       HR HOWARD FRANK SCOTT       [] Information Te       9       0       0       0         176       HR BOOM JEFFREY FRANK       [] Operational       0       0                                                                                                    | 92        | MR. KELLY LARRY JEFFREY          | [] Finance                                      | 9  | 0              |                  | 0          | 9                |  |
| 141       HR JONES EDWARD BRIAN       [] Finance       10       0       0       0         087       HR LAH BOBERT HICHAEL       [] Finance       1       0       0       0         004       HRS CHAN LISA NANCY       [] Finance       1       0       0       0         10       ISA       ISA       Finance       1       0       0       0         11       ISA       ISA       Finance       9       0       0       0         11       ISA       ISA       ISA       ISA       0       0       0         11       ISA       ISA       ISA       ISA       ISA       0       0       0         11       ISA       ISA                                                                                                    | 77        | MBS DAVIS HELEN SANDRA           | [] Finance                                      | 6  | 0              | 0                | 0          | 6                |  |
| MR         LAH         ROGERT         MICHAEL         []         Finance         1         0         0         0           004         MRS         CHAN         LISA         NANCY         []         Finance         9         0         0         0         0           014         MRS         CHAN         LISA         NANCY         []         Finance         9         0         0         0         0           024         MR         MCGRIS         KENNETH         STEVEN         []         General         Affair         4         0         0         0           024         MR         MCGRIS         CENNETH STEVEN         []         General         Affair         4         0         0         0           024         MR         MACESON THOMAS         CHRISTOPHER         []         General         Affair         4         0         0         0           202         MR         JACESON THOMAS         CHRISTOPHER         []         Information Te         9         0         0         0           176         MR         HOWARD         FBANK         SCOTT         []         Information Te         9         0         0<                                                                                                    |           |                                  |                                                 |    | -              | -                | -          | 6                |  |
| 009         HRS CHAN LISA MANCY         [] Finance         9         0         0         0           019         HR MORRIS KENNETH STEVEN         [] Finance         9         0         0         0         0           024         HR MORRIS KENNETH STEVEN         [] General Affair         9         0         0         0           024         HR MORRIS KENNETH STEVEN         [] General Affair         9         0         0         0           202         HR JACKSON THOMAS CHRISTOPHER         [] Information Te         9         0         0         0           202         HR HOWARD FRANK SCOTT         [] Information Te         9         0         0         0           203         HR HOWARD FRANK SCOTT         [] Information Te         9         0         0         0           204         HR BROWN JEFFREY FRANK         [] Operational         0         0         0         0                                                                                                    |           |                                  |                                                 |    |                |                  |            | 10               |  |
| 024     MR MORRIS KENNETH STEVEN     [] Finance     41     0     0     0       024     MR MORRIS KENNETH STEVEN     [] General Affair     4     0     0     0       1] General Affair     4     0     0     0     0       202     MR JACEBON THOMAS CHRISTOPHER     [] Information Te     9     0     0     0       202     MR HOWARD FRANK SCOTT     [] Information Te     9     0     0     0       176     MR HOWARD FRANK SCOTT     [] Information Te     9     0     0     0       176     MR BROWN JEFFREY FRANK     [] Operational     0     0     0                                                                                                    |           |                                  |                                                 | 1  |                |                  |            | 1                |  |
| [] Finance       41       0       0       0         024       MR MORRIS KENNETH STEVEN       [] General Affair       4       0       0       0         202       MR JACESON THOMAS CHRISTOPHER       [] Information Te       9       0       0       0         202       MR HOWARD FRANK SCOTT       [] Information Te       9       0       0       0         176       MR HOWARD FRANK SCOTT       [] Information Te       9       0       0       0         176       MR HOWARD FRANK SCOTT       [] Information Te       9       0       0       0         223       MR BROWN JEFFREY FRANK       [] Operational       0       0       0       0                                                                                                    | 0.4       | MRS CHAN LISA NANCY              |                                                 | 9  | 0              | 0                | -          | 9                |  |
| 202       MR JACESON THOMAS CHRISTOPHER       [] Information Te       9       0       0       0         202       MR JACESON THOMAS CHRISTOPHER       [] Information Te       9       0       0       0         203       MR HOWARD FRANK SCOTT       [] Information Te       9       0       0       0         176       MR HOWARD FRANK SCOTT       [] Information Te       9       0       0       0         176       MR HOWARD FRANK SCOTT       [] Information Te       9       0       0       0         203       MR BROWN JEFFREY FRANK       [] Operational       0       0       0       0                                                                                                    |           |                                  |                                                 | 91 | 0              | 0                |            | 91               |  |
| [] General Affair       9       0       0       0         202       HE JACESON THOMAS CHRISTOPHER       [] Information Te       9       0       0       0         176       HE HOWARD FRANK SCOTT       [] Information Te       9       0       0       0         176       HE HOWARD FRANK SCOTT       [] Information Te       9       0       0       0         176       HE HOWARD FRANK SCOTT       [] Information Te       9       0       0       0         203       HE BROWN JEFFREY FRANK       [] Operational       0       0       0       0                                                                                                    | 24        | MR MORRIS KENNETH STEVEN         | 5                                               | 4  | 0              | 0                | 0          | 9                |  |
| 202 MR JACEBON THOMAS CHRISTOPHER [] Information Te 9 0 0 0 0<br>chnology<br>176 MR HOWARD FRANK SCOTT [] Information Te 9 0 0 0 0<br>chnology<br>[] Information Te 18 0 0 0<br>chnology<br>223 MR SROWN JEFFREY FRANK [] Operational 0 0 0 0                                                                                                    |           |                                  |                                                 |    |                |                  |            |                  |  |
| 176 MR HOWARD FRANK SCOTT [] Information Te 9 0 0 0 0 chnology "" [] Information Te 18 0 0 0 chnology 223 MR BROWN JEFFREY FRANK [] Operational 0 0 0 0                                                                                                    |           |                                  |                                                 | -  | 0              | 0                | 0          | 4                |  |
| 176 MR HOWARD FRANK SCOTT [] Information Te 9 0 0 0<br>chnology<br>**                                                                                                    | :02       | HB JACESON THOMAS CHRISTOPHER    |                                                 | 9  | 0              | 0                | 0          | 9                |  |
| [] Information Te 18 0 0 0 0<br>chnology<br>223 MR BROWN JEFFREY FRANK [] Operational 0 0 0 0                                                                                                    | 76        | HR HOWARD FRANK SCOTT            | <ol> <li>Information Te<br/>chnology</li> </ol> | 9  | 0              | 0                | 0          | 9                |  |
|                                                                                                    |           |                                  | [] Information Te                               | 18 | 0              | 0                | 0          | 18               |  |
| 222 ND GARCTA JOIN RORFT 12 Characteria 0 0 0 0                                                                                                    |           | MR. BROWN JEFFREY FRANK          |                                                 |    |                |                  |            | 0                |  |
|                                                                                                    |           | MR GARCIA JOHN ROBERT            | [] Operational                                  | 0  | 0              | 0                | 0          | 0                |  |
| 220 MR PEREZ DENNIS WALTER [] Operational 0 0 0 0                                                                                                    |           |                                  |                                                 |    |                |                  |            | 0                |  |

Slide notes: The Report reveals interesting indicators with regards to Leave that were planned, not planned, etc., but these indicators are dependent on the Clocking System in the Payroll being used. In the absence of Clocking Data, the Report can only indicate Annual and other Leave types that have been taken, but without further management indicators.

|                | a ea, infolab.ec                 |                                         |                               |                   |                          |                   |                 |               |         |                         |                            |
|----------------|----------------------------------|-----------------------------------------|-------------------------------|-------------------|--------------------------|-------------------|-----------------|---------------|---------|-------------------------|----------------------------|
| annel<br>anned | konusi<br>Dagisoosd<br>kongunced | konusi<br>Gagisonsa<br>Yot<br>konnuncsa | konumi<br>Gagimanned<br>Totmi | . konusi<br>Totsi | Sick<br>Xot<br>Announced | Sick<br>Announced | Sick<br>Oc Cect | Sick<br>Total | Company | Genve<br>Takan<br>Total | Focksinge<br>Goet<br>Totel |
|                |                                  |                                         |                               | •                 | 4                        |                   |                 | a             | 2       | 13                      | 12                         |
| 6              |                                  |                                         | 0                             |                   |                          | 0                 |                 | 0             |         | a                       | 5                          |
| a -            | 0                                | 0                                       | 0                             | a                 | 1                        | •                 |                 | 1             |         | 7                       | a                          |
| 10             | 0                                | 0                                       | 0                             | 10                | 0                        | 0                 | 0               | 0             | 0       | 10                      |                            |
| 1              |                                  |                                         |                               | 1                 | 1                        |                   |                 | 1             |         | 2                       | 2                          |
| •              | 0                                | ٥                                       | 0                             | 8                 | 4                        | 0                 | 0               | 4             | 0       | 13                      | 12                         |
| 41             |                                  |                                         |                               | 41                | 10                       |                   | 0               | 10            | 2       | 51                      | 45                         |
| ٩              | •                                |                                         |                               | ٩                 | 1                        | 0                 |                 | 1             | 2       | •                       | •                          |
|                |                                  |                                         |                               |                   |                          |                   |                 |               |         |                         |                            |
| ٩              | ٥                                | 0                                       | 0                             | a                 | 1                        | 0                 | 0               | 1             | 2       | 3                       | 3                          |
| •              | D                                | D                                       | D                             |                   | 2                        | 0                 | 0               | z             | 0       | 11                      | 10                         |
| •              | •                                | 0                                       | 0                             | •                 | 2                        | 0                 | D               | z             | 0       | 11                      | 11                         |
| 18             |                                  |                                         |                               | 18                | a                        |                   |                 | 4             |         | 22                      | 21                         |
|                |                                  |                                         | 0                             |                   | 0                        | 0                 |                 | 0             | 0       | 0                       | 0                          |
| •              |                                  | 0                                       | 0                             | 0                 |                          | 0                 |                 | 0             | 0       |                         |                            |
| •              |                                  | 0                                       | 0                             | 0                 |                          | 0                 |                 | 0             | 0       |                         |                            |

Slide notes: As we can see, there are further columns, including Sick Leave with or without Doctor Certificate, etc.